# FURUNO FR-2125

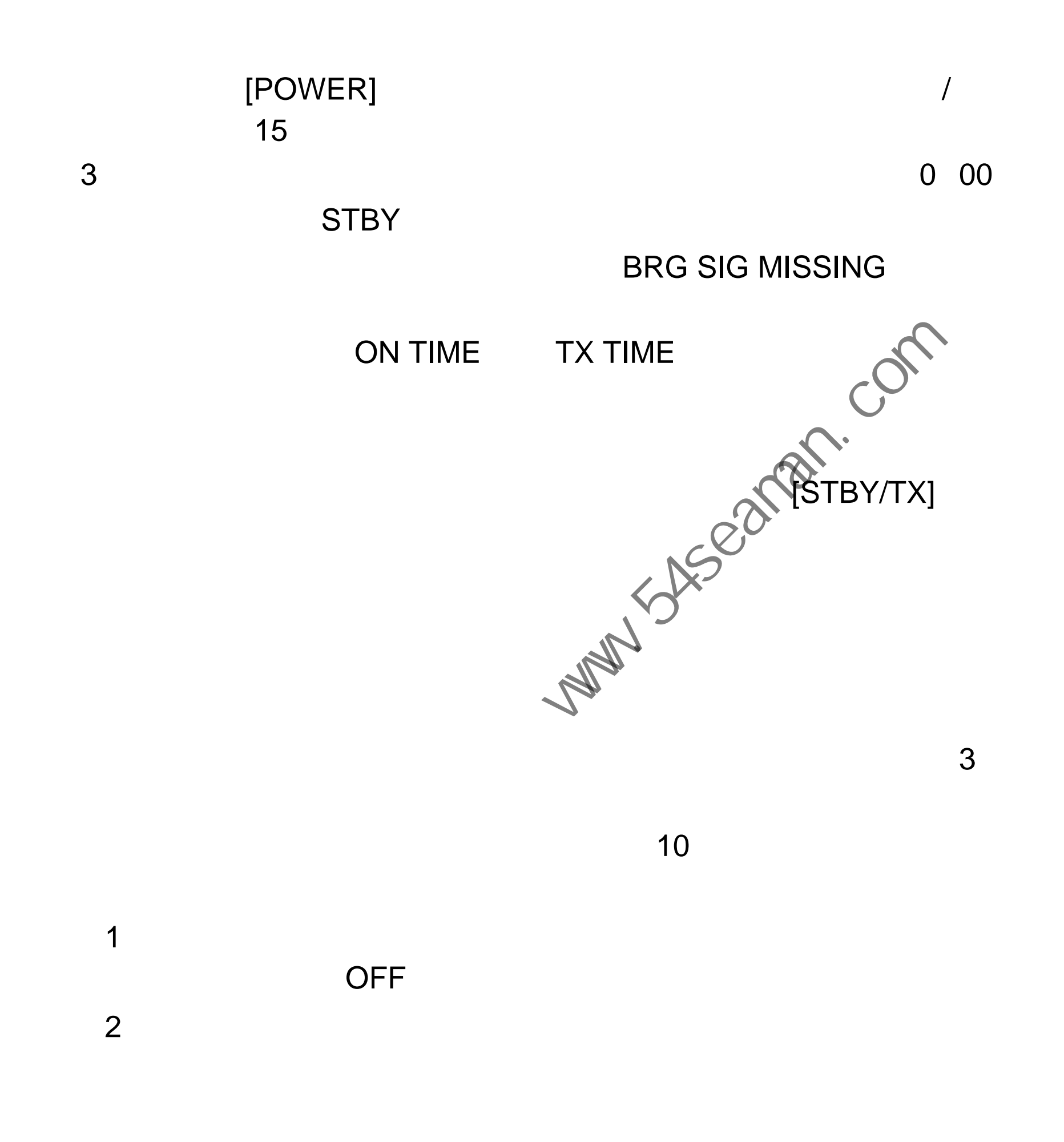

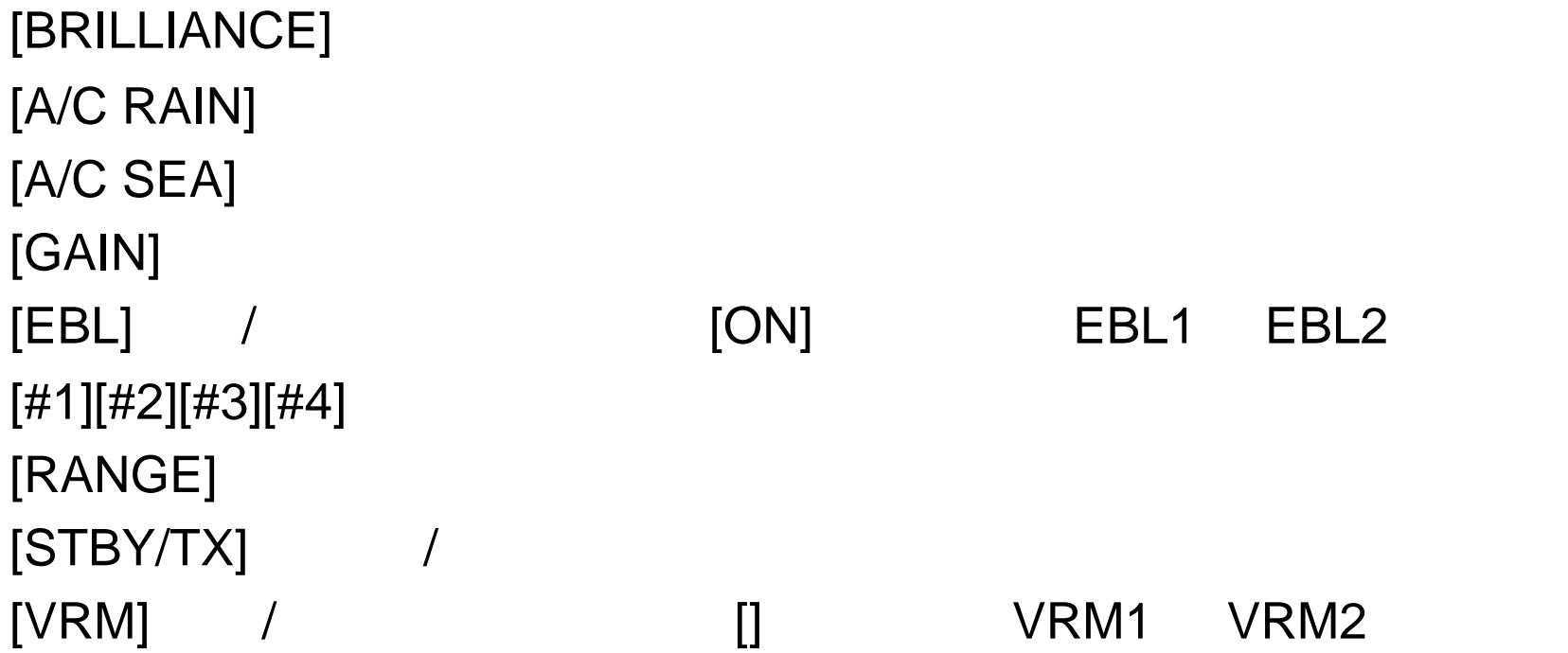

[AUDIO OFF] [RADAR MENU] [NA V MENU] [PLOT MENU]  $[MODE]$ 

[PANEL BRILL]  $[HL$  OFF $]$ [OFF-CENTER] [EBL OFFSET]  $\blacksquare$ 

[A/C AUTO] [TARGET TRAILS CANCEL] EPA ARPA  $[ACQ]$  $[TARGET$  DATA]  $2-3$   $\bigcirc$  $[{\sf VECTOR}]$ [CHART ALIGN]  $[MARK]$  / [ENTER]  $[0]$ - $[9]$ **CRT** [BRILLIANCE]

- 5 [RADAR MENU]
- 4 [ENTER]
- $3 [9]$
- 2  $[0] [0] [2] [0]$   $[0]$   $[0]$   $[0]$   $[0]$   $[0]$   $[0]$   $[0]$   $[0]$   $[0]$   $[0]$   $[0]$   $[0]$   $[0]$   $[0]$   $[0]$   $[0]$   $[0]$   $[0]$   $[0]$   $[0]$   $[0]$   $[0]$   $[0]$   $[0]$   $[0]$   $[0]$   $[0]$   $[0]$   $[0]$   $[0]$   $[0]$   $[0]$   $[0]$   $[0]$
- 1 [RADAR MENU]

RADAR3

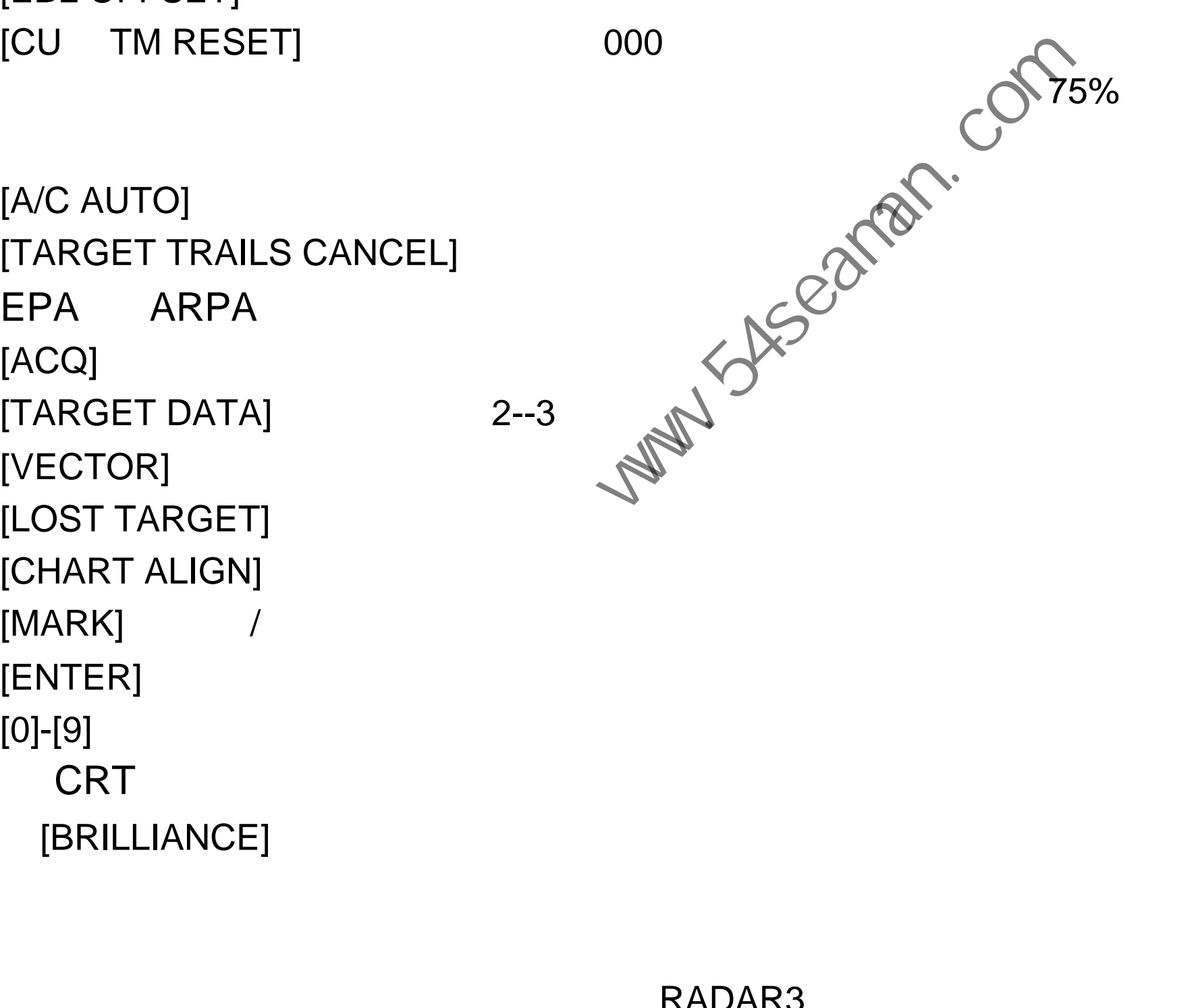

### **AUTO TUNE**

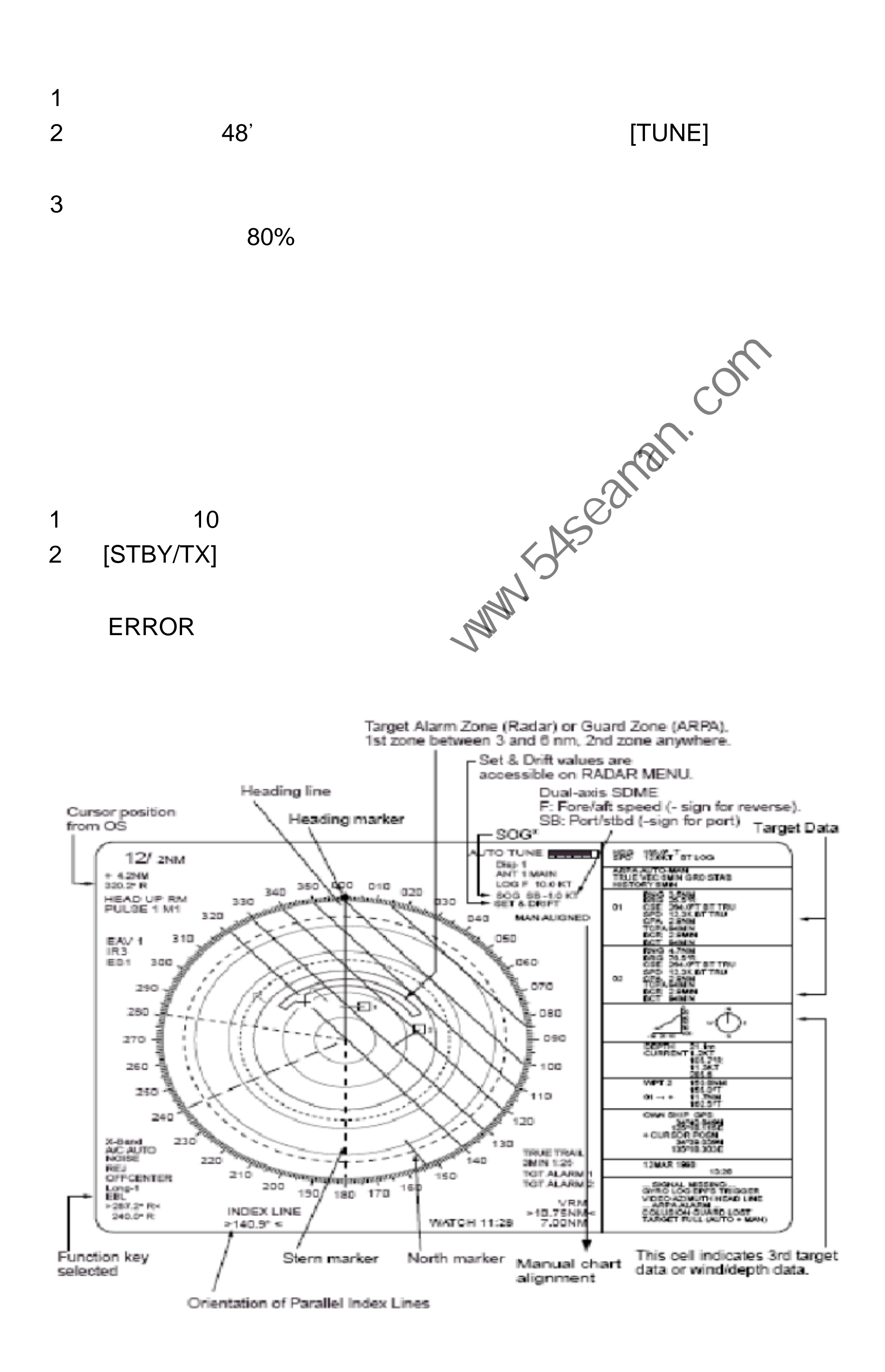

SOG

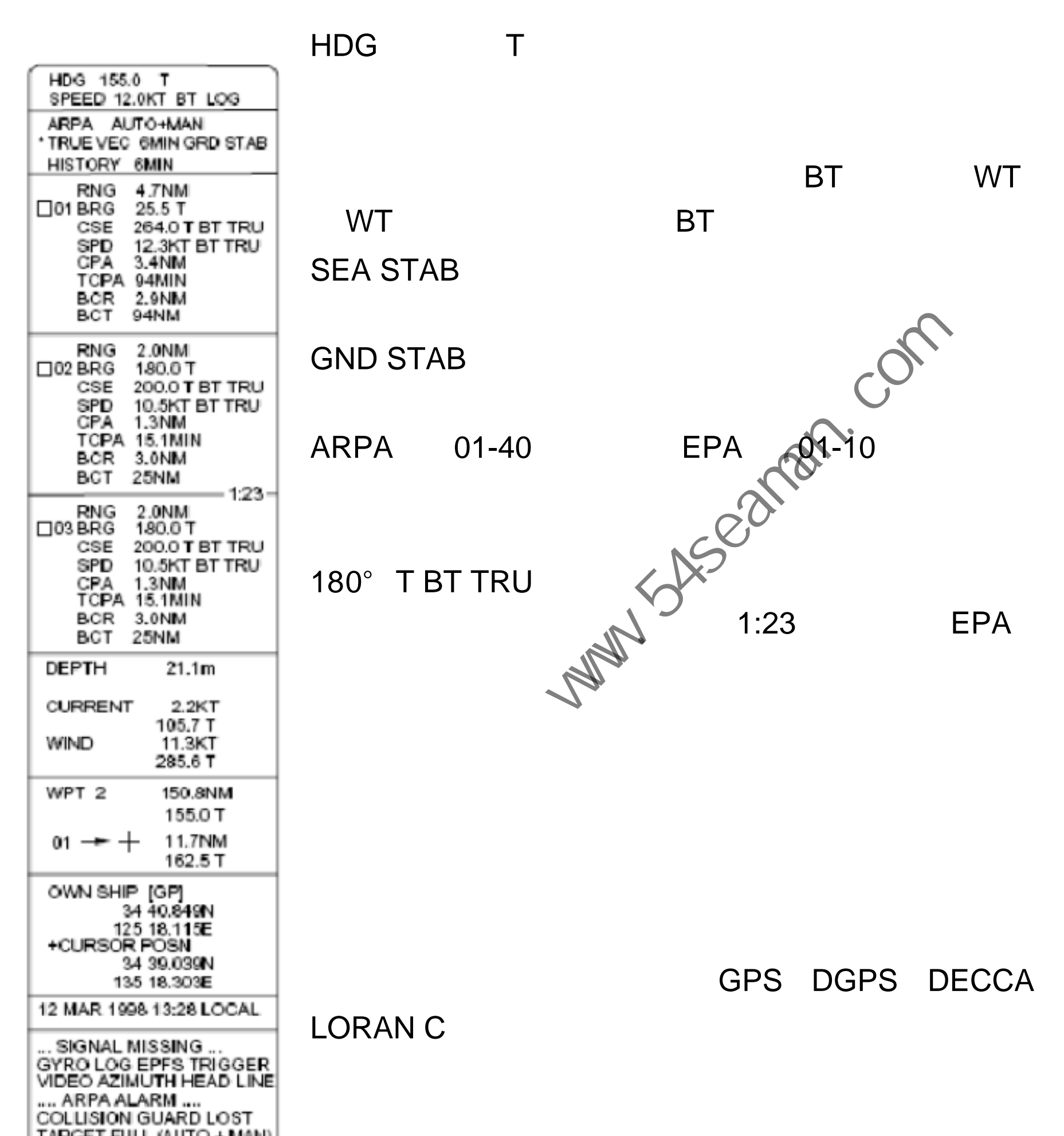

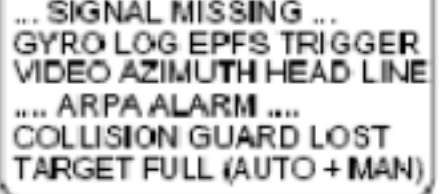

### TRUE VEC

### [DEGAUSE]

- 1 [RADAR MENU] FUNCTIONS 1
- 2 [0] FUNCTIONS 3
- 3 [9] GYRO SETTING
- 4 EBL
- 5 [ENTER]

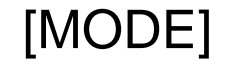

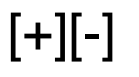

1 [RADAR MENU]

# 2 [7] INT REFECT  $3 \t 4$

- 1 [RADAR MENU] FUNCTION 1
- 2 [0] FUNCTION 2
- 3 [9] BRILLIANCE 1
- 4 [2] RINGS BRILL

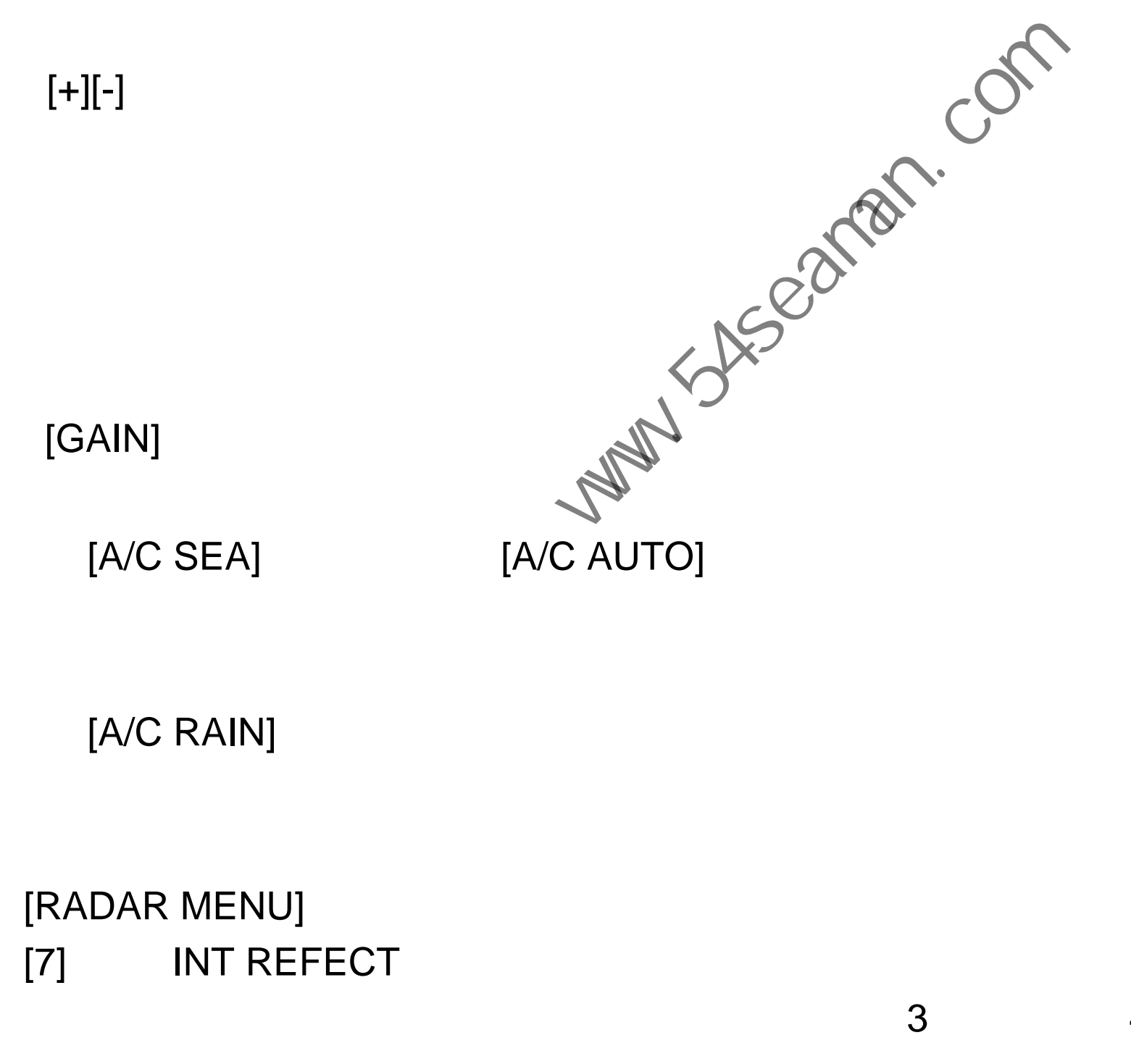

[GAIN]

[A/C RAIN]

### $5 \t [2]$

- 6 [ENTER]
- 7 [RADAR MENU]

### VRM1 VRM2

$$
\begin{array}{cccc}\n\text{EBL1} & / & \text{EBL2} \\
\text{``} & \text{R''} & \text{``} \quad \text{T''}\n\end{array}
$$

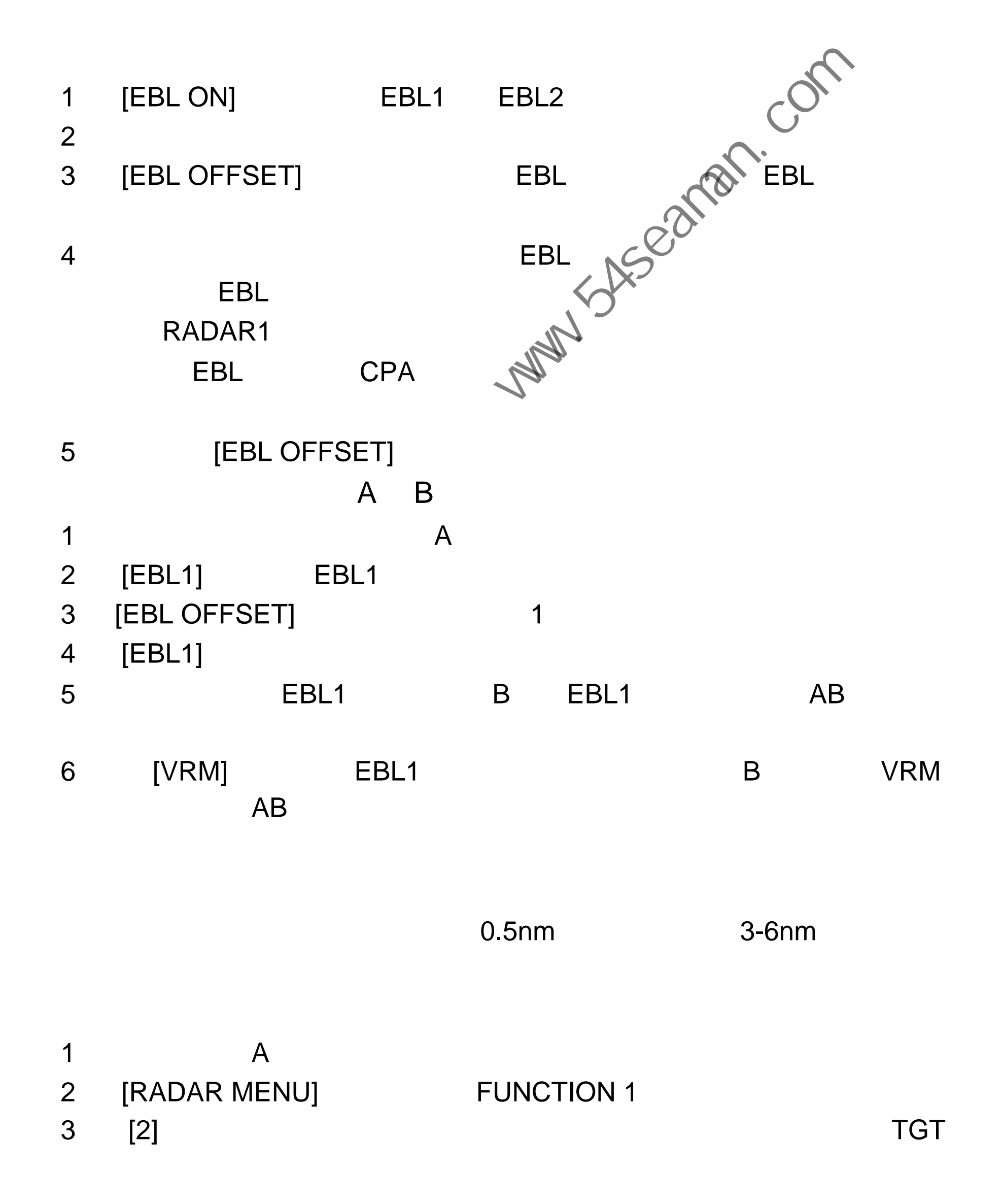

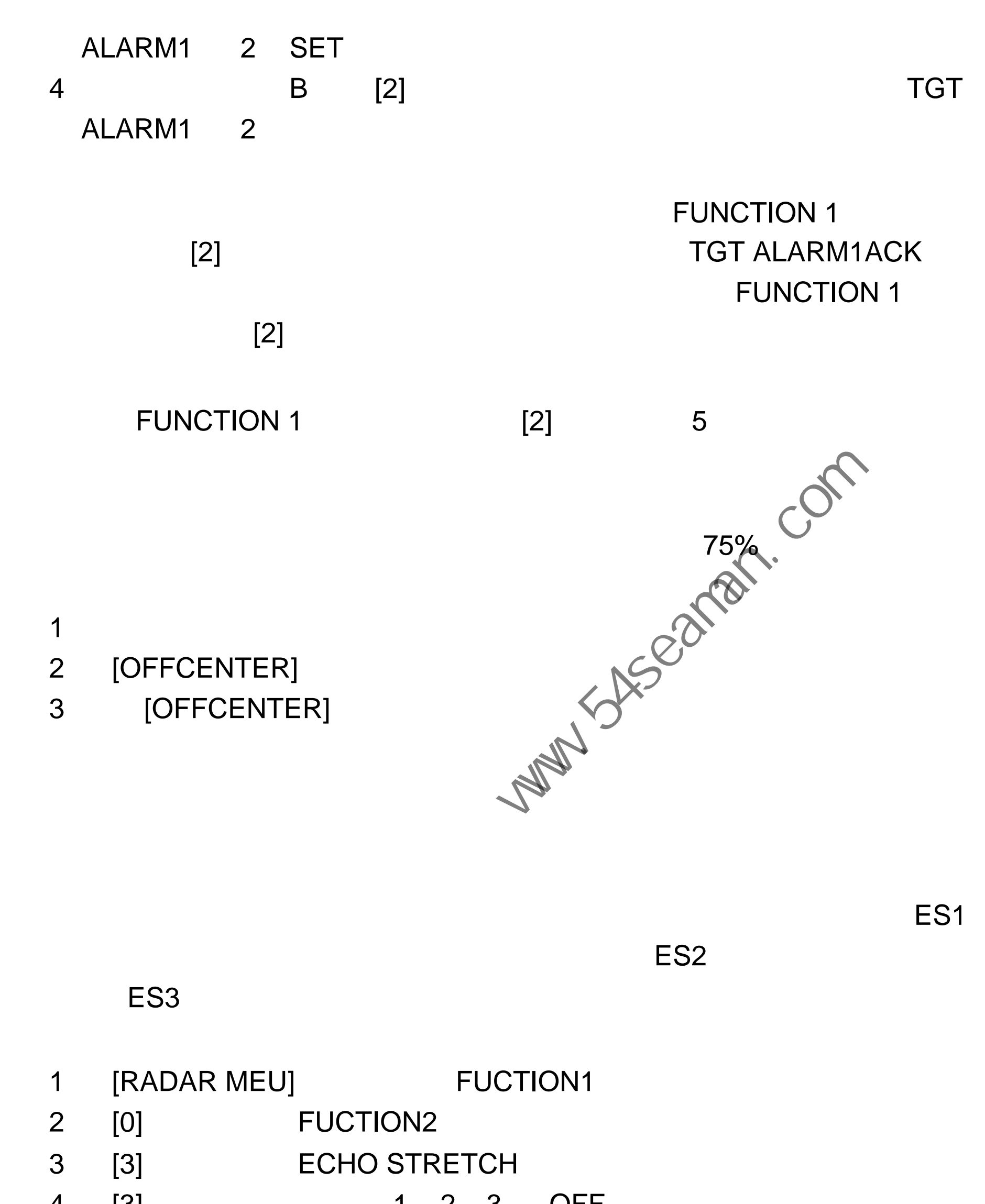

1 [RADAR MEU] FUCTION1

2 [0] FUCTION2 3 [3] ECHO STRETCH 4 [3] 1 2 3 OFF 5 [ENTER] [RADAR MENU]

### A/C SEA

- 1 [RADAR MENU] FUNCTION1
- 2 [0] FUNCTION2

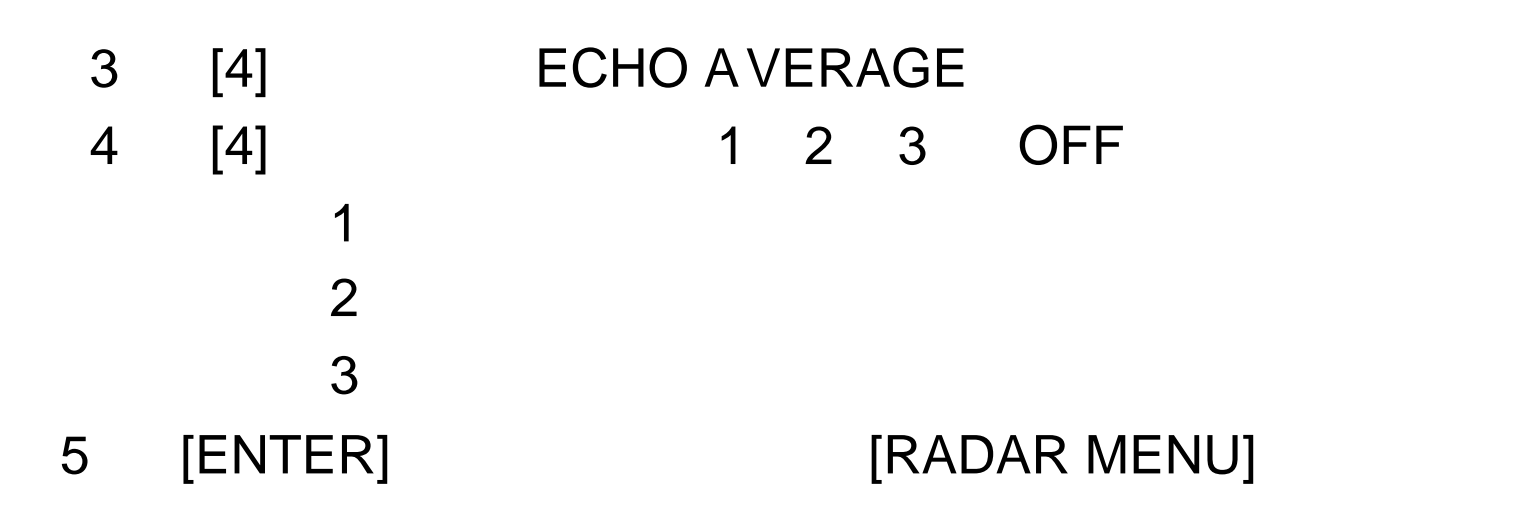

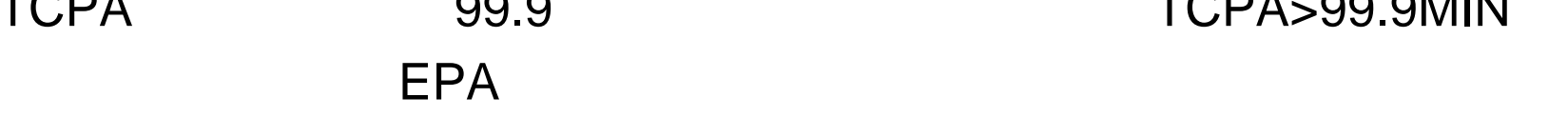

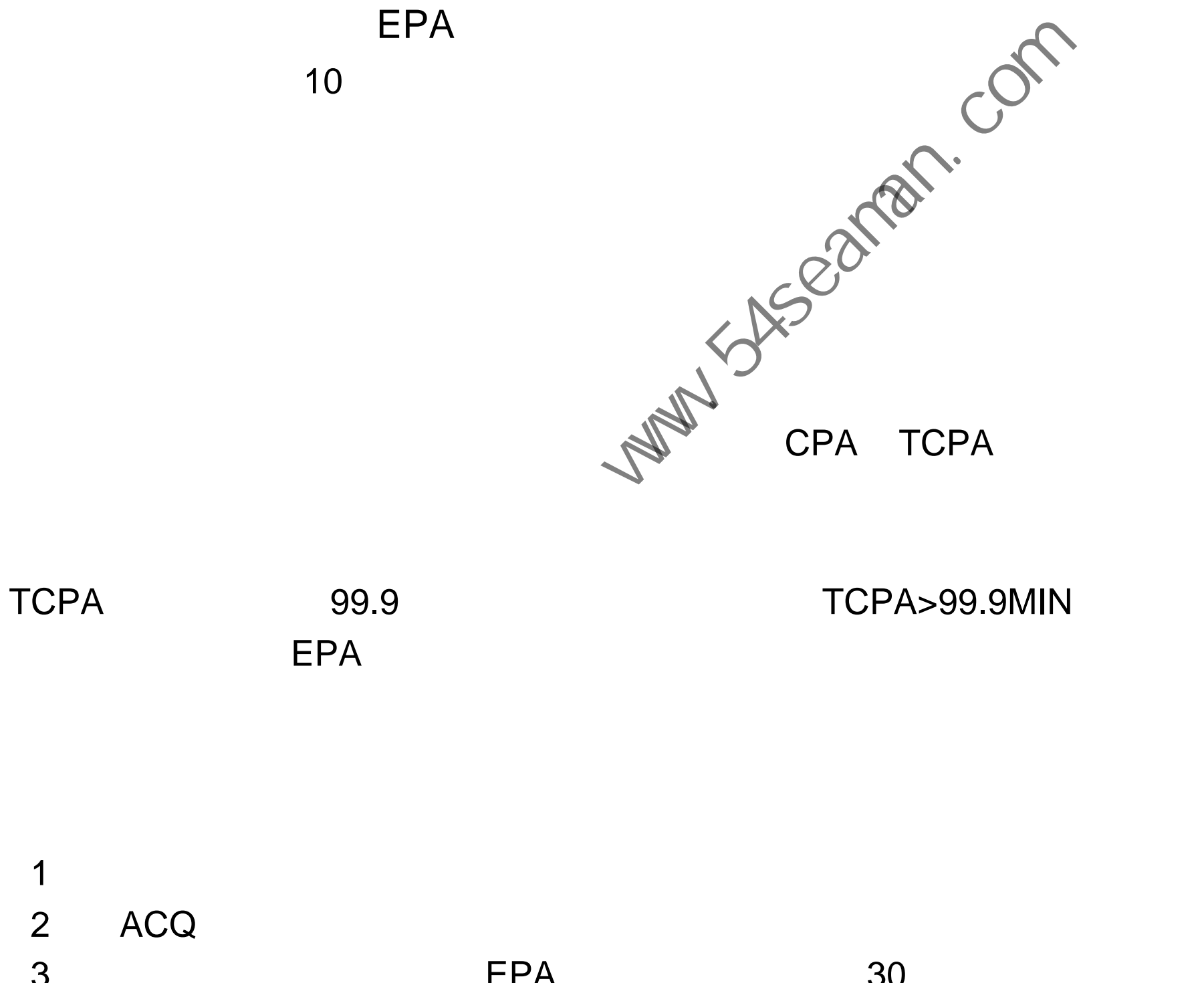

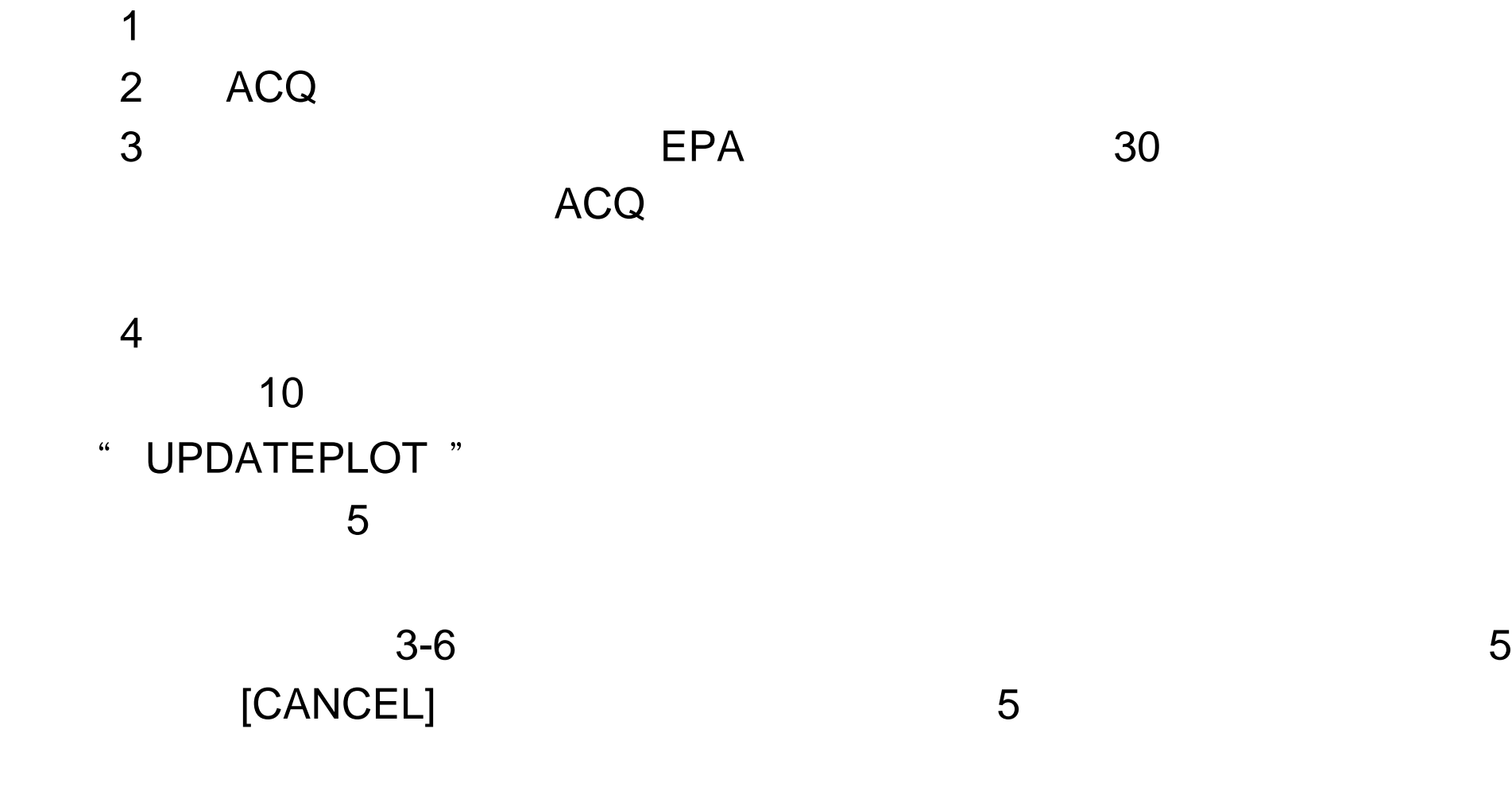

 $[ACQ]$ RNG/BRG /  $\cdot$  T',  $\cdot$  R' CSE/SPD / CPA/TCPA

CPA TCPA

3 [PLOT MENU] WE SAND AND A SAND  $\mathcal{L}$  $\alpha$  $\mathcal{A}$  $\blacksquare$  $\mathbb{R}^n$  and  $\mathbb{R}^n$  are  $\mathbb{R}^n$ EXTERINTERING TO THE THE COMPANY OF THE COMPANY OF THE COMPANY OF THE COMPANY OF THE COMPANY OF THE COMPANY OF THE COMPANY OF THE COMPANY OF THE COMPANY OF THE COMPANY OF THE COMPANY OF THE COMPANY OF THE COMPANY OF THE CO

 $30<sub>1</sub>$ 1 [PLOT MENU] 键,并再按数次 [1] 键,直到显示所需的矢量时间。

( ), [VECTOR]

2 [ENTER]

 $\frac{1}{\sqrt{2\pi}}$  $($ 

矢量时间(或矢量长度)可设置为 30 秒, 1 2 3 6 12 15

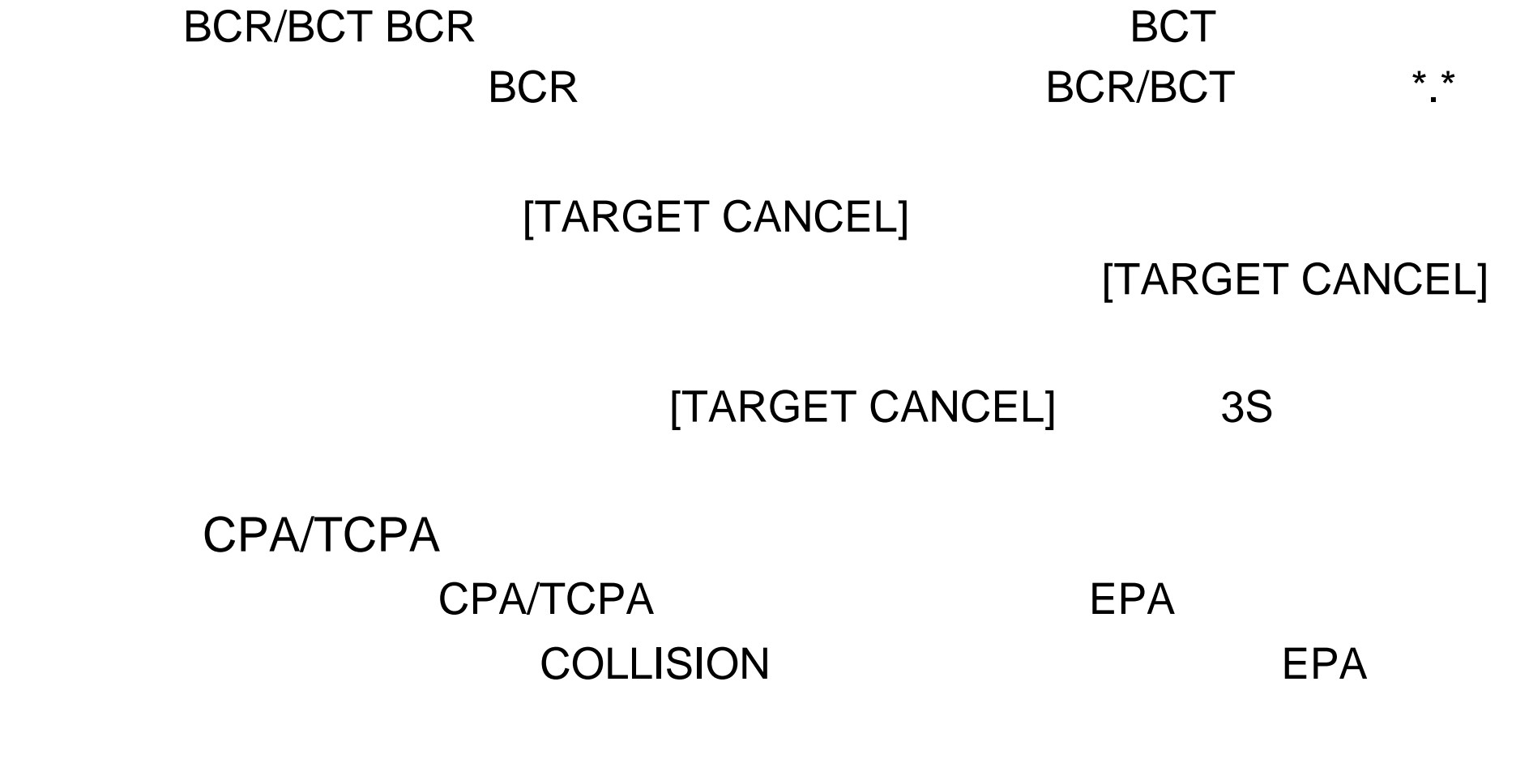

GAIN A/C

SEA A/C RAIN CPA/TCPA

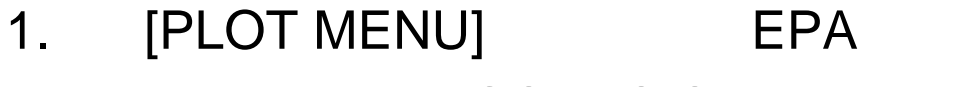

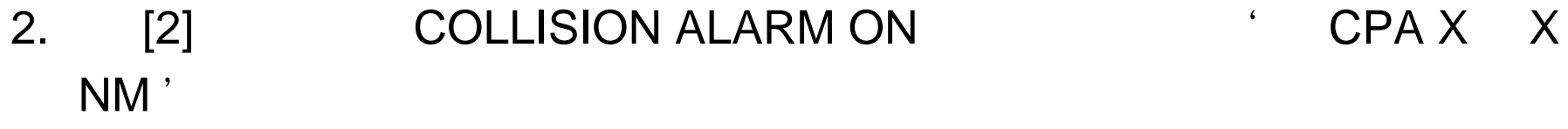

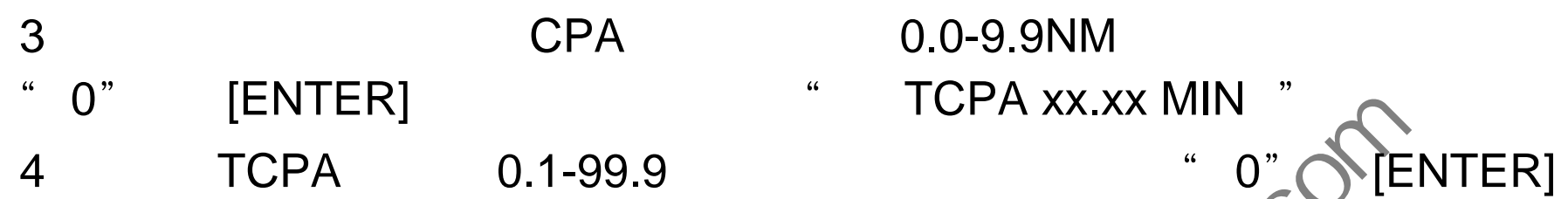

## 1 [RADAR MENU] [0] 2 [6] 6 SHIP SPEED 3 [6] LOG 4 and the state  $\sim$  STW states and  $\sim$  STW states are stated as  $\sim$  STW states and  $\sim$  $\mathsf{S}\mathsf{OG}$  and  $\mathsf{S}\mathsf{OG}$ STW/SOG 5 [ENTER] [RADRA MENU] 示在荧光屏上端并随之以" LOG "

1 [RADAR MENU] [0] FUNCTION2

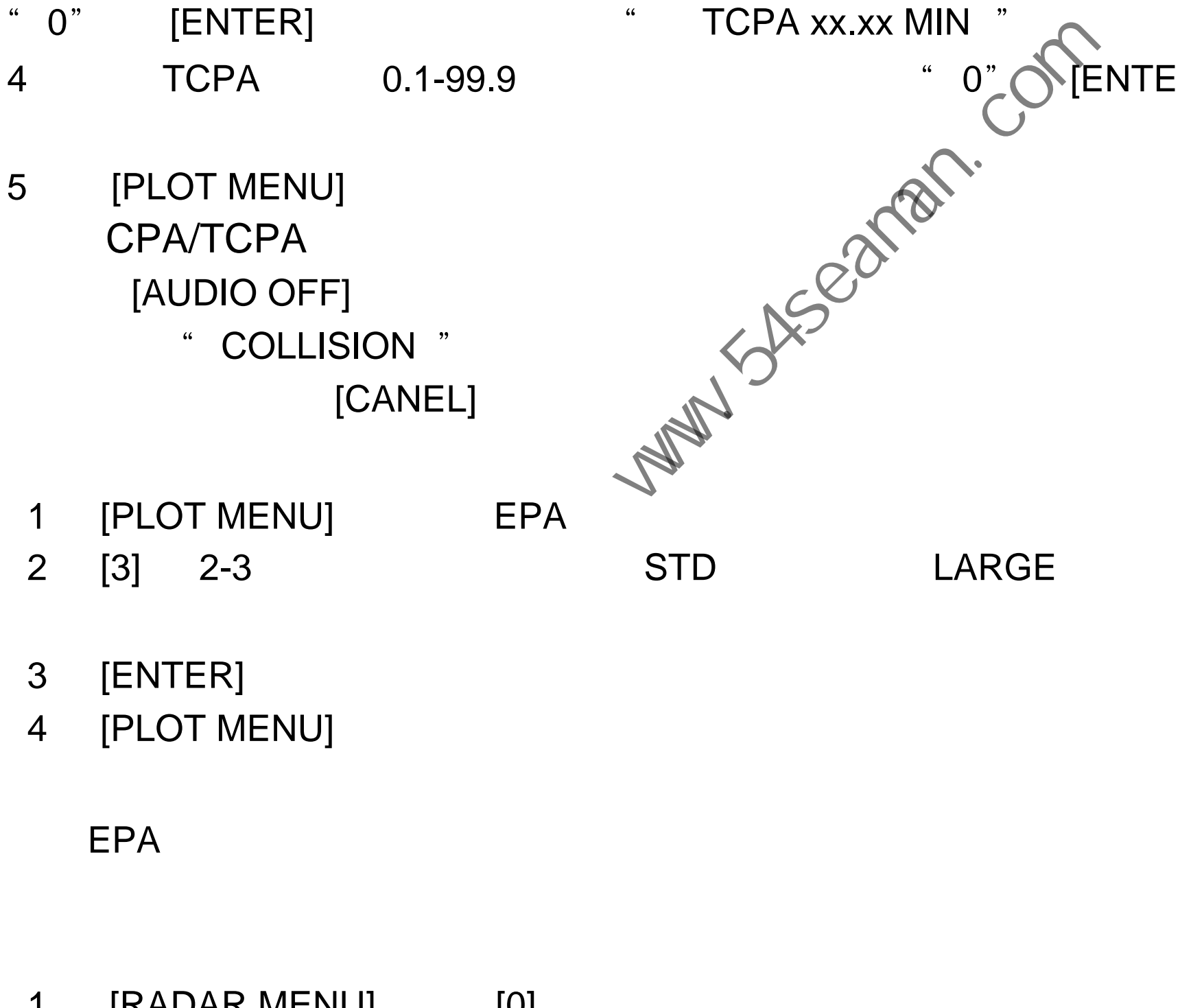

2 [3] 2-3 STD LARGE

3 [ENTER]

4 [PLOT MENU]

 $EPA$  and  $EPA$ 

- 3 [6] MAN
- 4 [ENTER] " MAN=XX X KT "
- 5 [ENTER] " 0"
- 6 [RADAR MENU]
	- 之以" MAN "

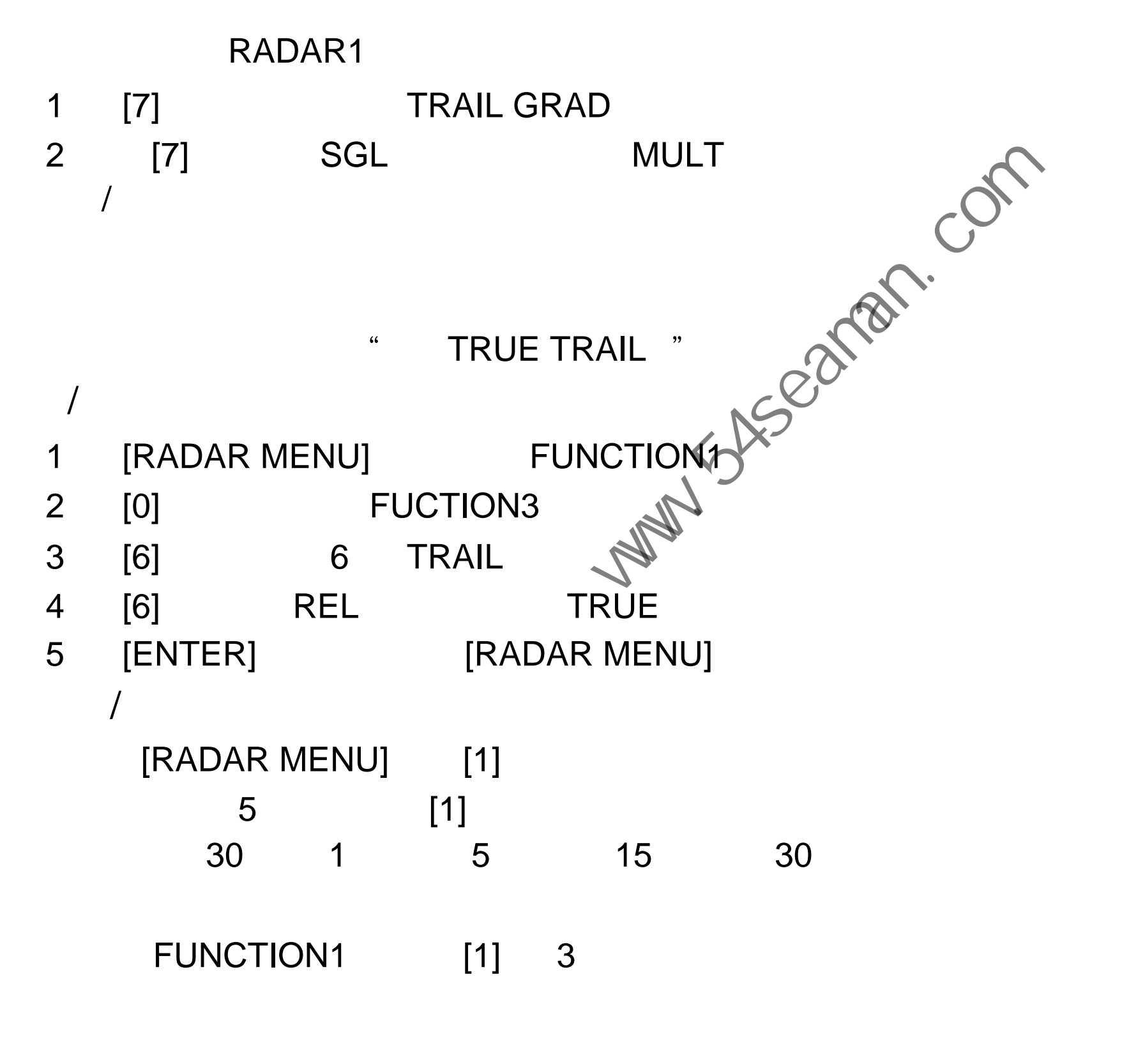

FUNCTION1 [1] 3

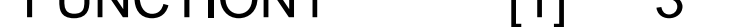

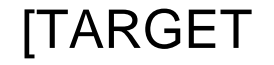

# TRAILS CANCEL] 3  $P/N/W$

# [TARGET TRAILS CANCEL]

- $1$  3  $3$  30  $1$  3
- $2$  and  $3$  and  $1$  $3 \t2 \t2$

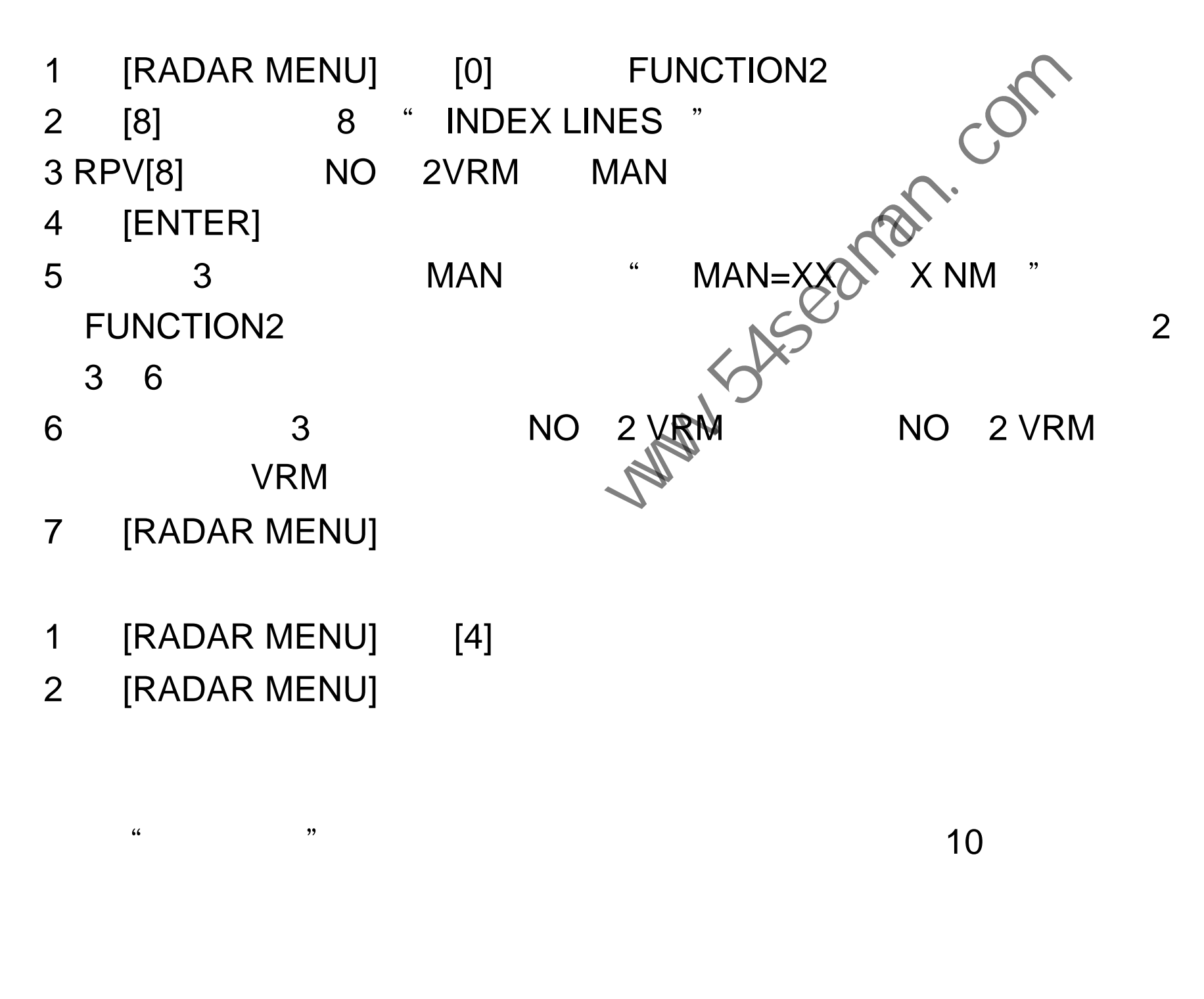

- 2 EBL
- 1 [RADAR MENU] [4]
- [INTRIAL SETTING3]  $2 \t 3 \t 6$
- 长是有用的。这样,它是因为这样的。这样,它是因为这样的,它是因为这样的。这样,它是因为这样的,它是因为这样的,它是因为这样的,它是因为这样的。在这样的时候,这样 , the value of  $V$ RM  $V$  and  $V$  and  $V$  and  $V$  and  $V$  and  $V$  and  $V$  and  $V$  and  $V$  and  $V$  and  $V$  and  $V$  and  $V$  and  $V$  and  $V$  and  $V$  and  $V$  and  $V$  and  $V$  and  $V$  and  $V$  and  $V$  and  $V$  and  $V$  and  $V$  and

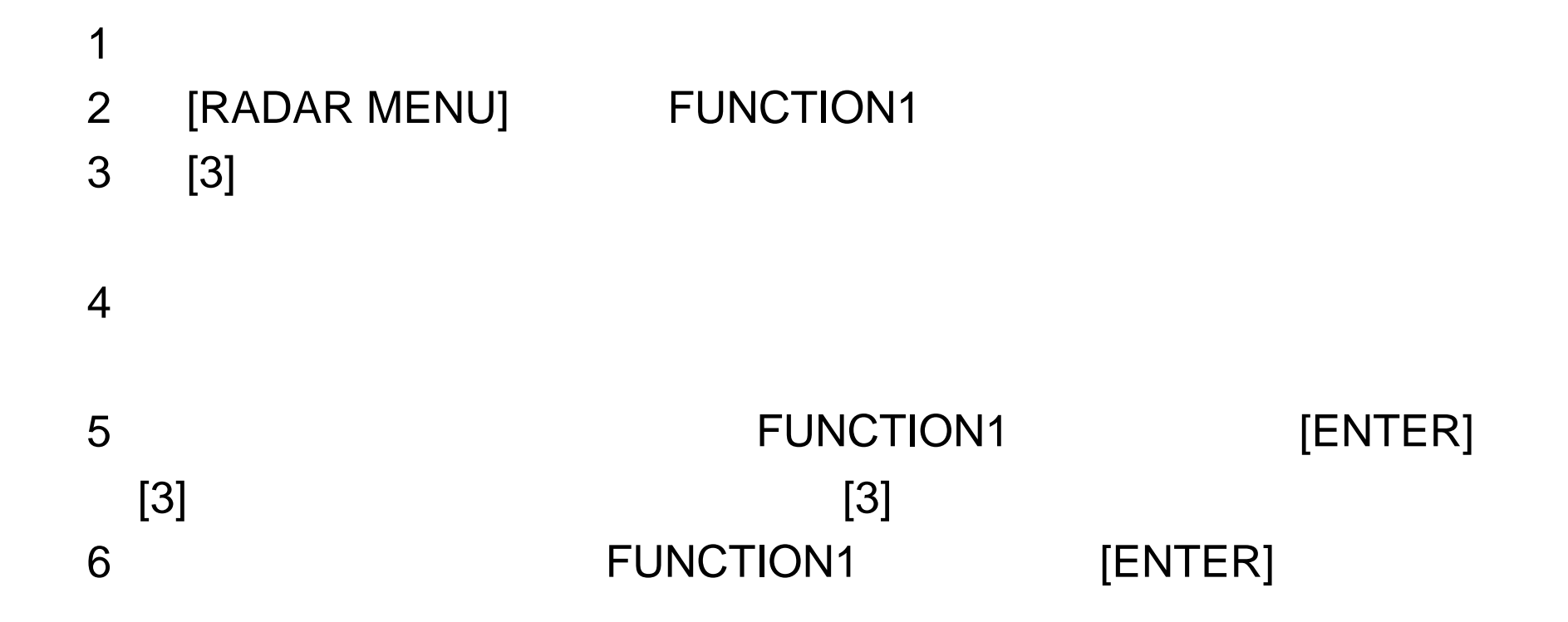

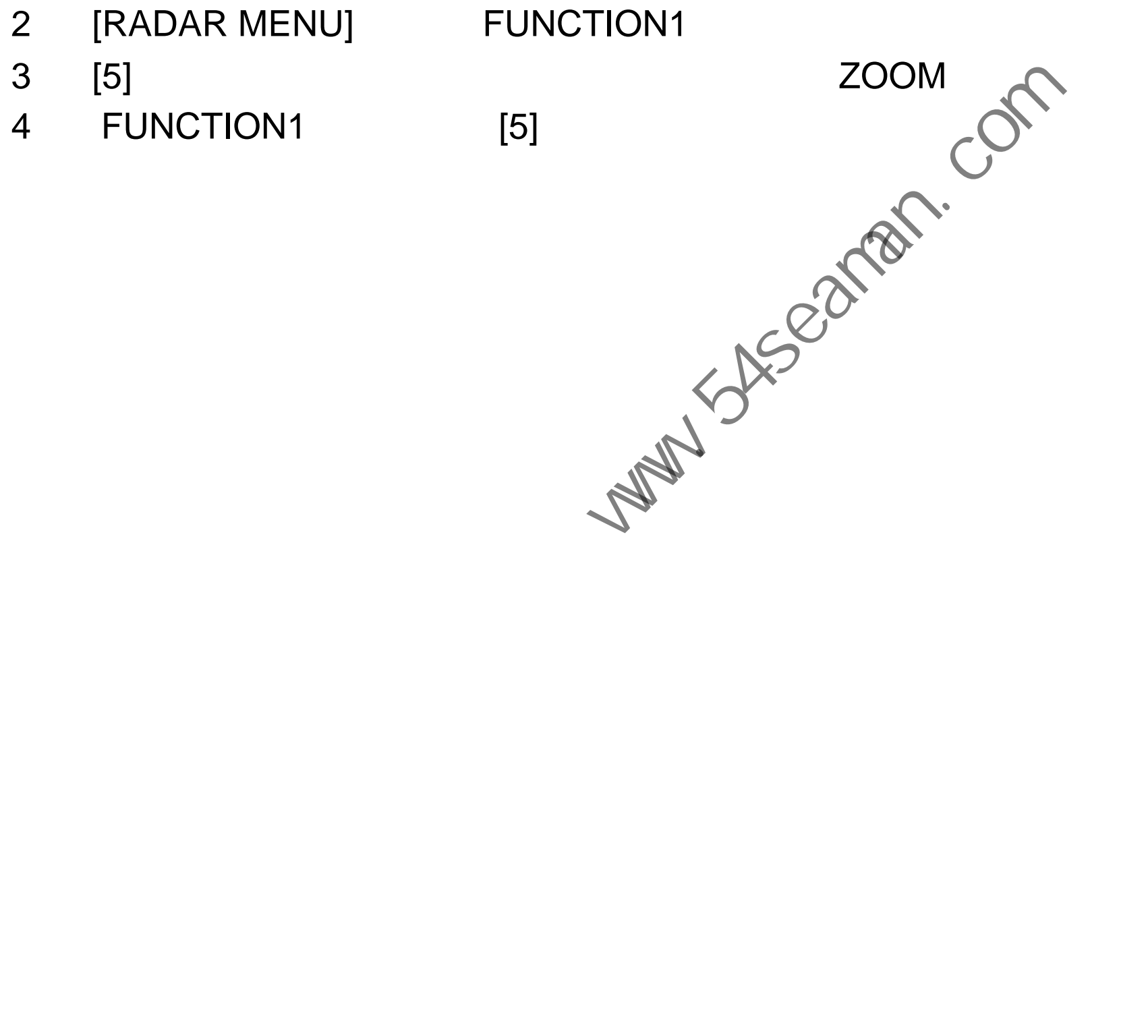

3 [ENTER]

1  $\blacksquare$ 

- 2 [5]
- 1 [RADAR MENU] [0][0][2][0][0] NADAR3
- $[3]$   $[3]$

ARPA

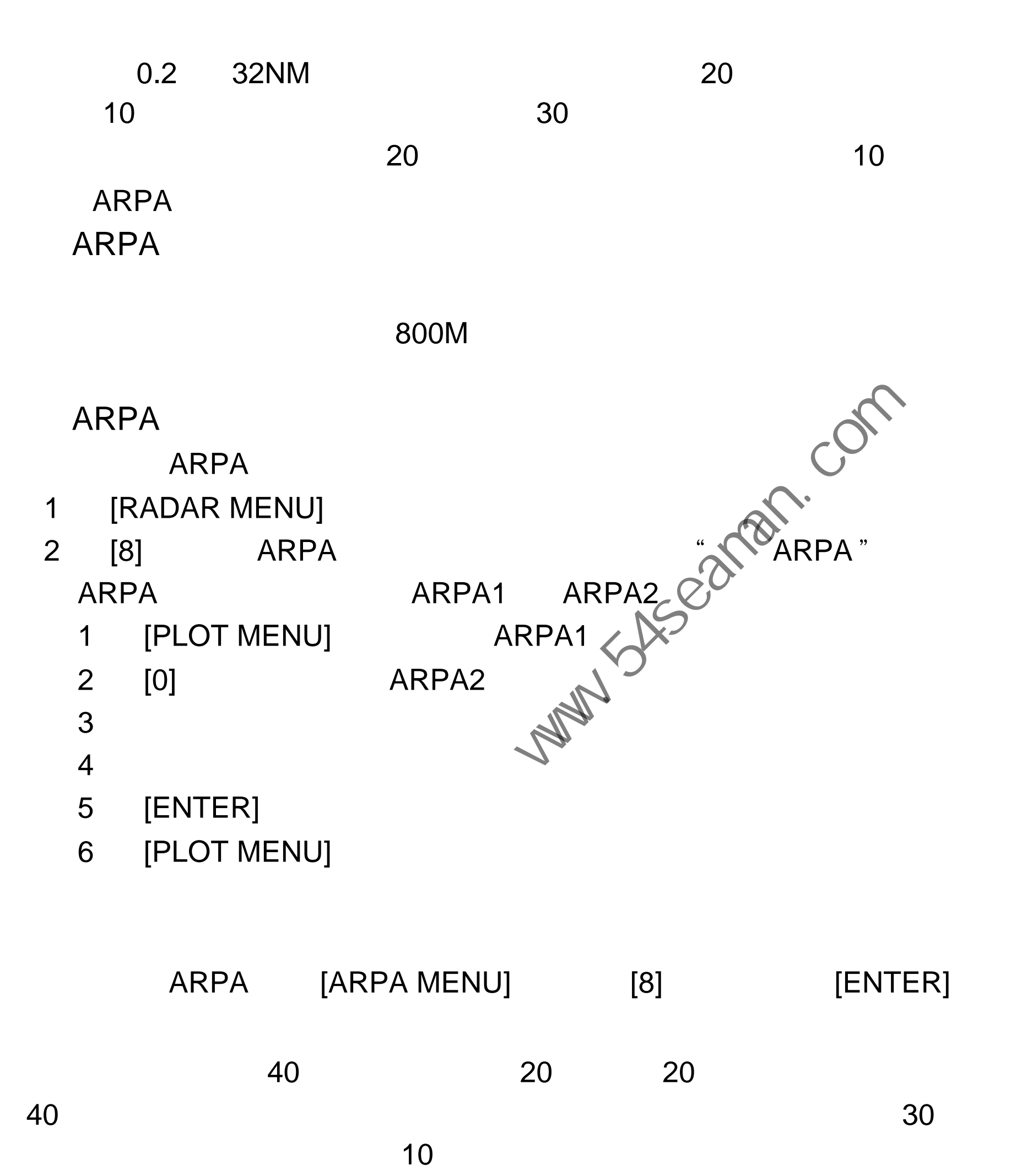

 $40$  ,  $20$  ,  $20$ 

 $20$  $60$ 

 $40$   $30$ 

1 [RADAR MENU] [8] [ENTER] [RADAR MENU] ARPA

- 2 [PLOT MENU] ARPA1
- 3 [2] AUTO ACQ
- 4 [2] ON OFF

### 5 [ENTER] [PLOT MENU] ARPA1 AUTO+MAN MAN

20  $\blacksquare$  AUTO TARGET FULL  $\blacksquare$ 

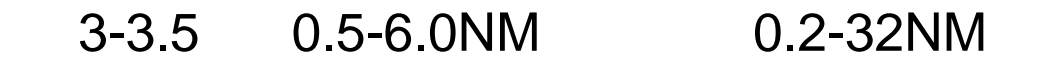

1  $\blacksquare$ 2 [ACQ]

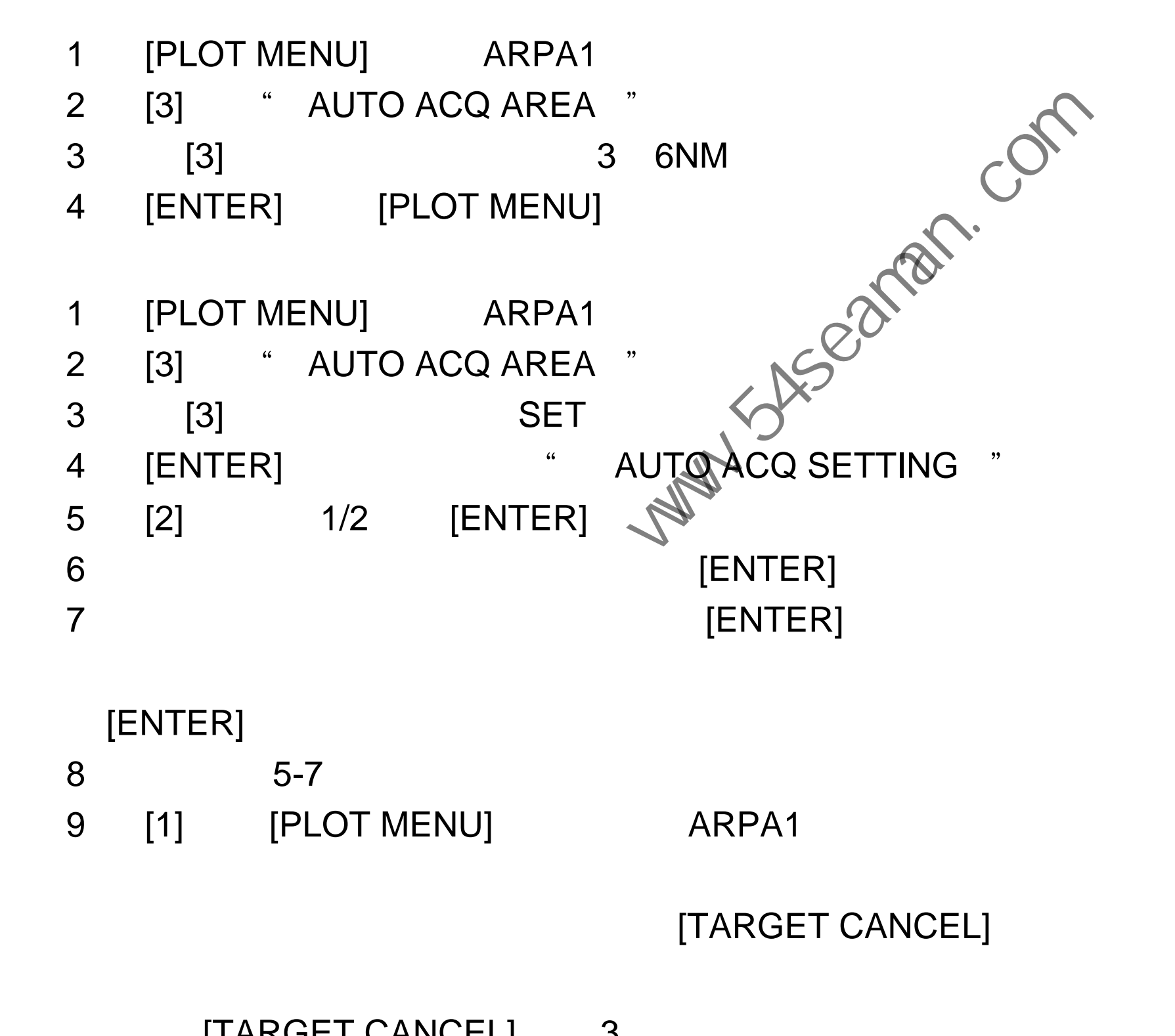

[TARGET CANCEL]

### [TARGET CANCEL] 3

### 2 [3] " HISTORY ON " 3 [ENTER] [PLOT MENU] 此时,雷达右上角显示" HISTORY "

- 
- 1 [PLOT MENU] [0] ARPA2

### $\mathsf{ARPA}$  , and the state  $\mathsf{ARPA}$

- 3 [PLOT MENU]
- 2 [ENTER]

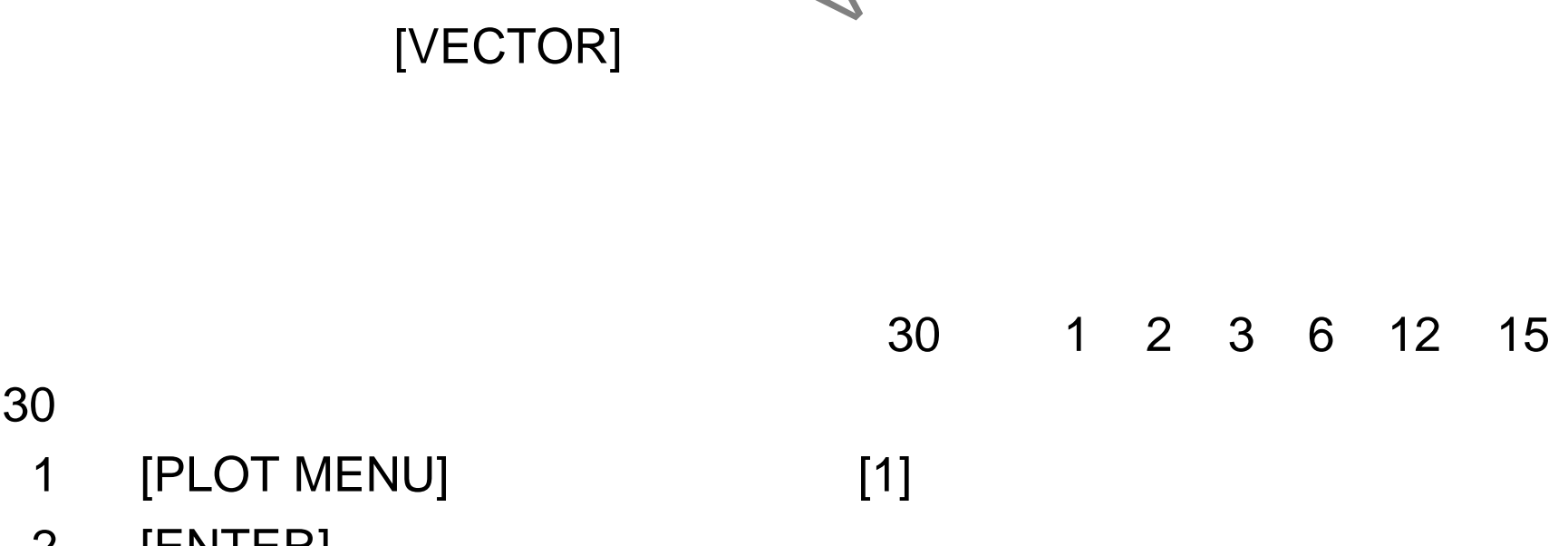

- 1 [RADAR MENU] [0] FUNCTION2 2 [9] [0] BRILLIANCE2 3 [2] PLOT BRILL 4 [2] 5 [ENTER] [RADAR MENU] BRILLIANCE2  $\begin{bmatrix} \text{TARGET RATH} \end{bmatrix}$  $\frac{1}{\sqrt{2\pi}}$  $R_{\rm eff}$ PLOT BRILL<br>
[2]<br>
INTER] [RADAR MENU]<br>
[TARGET DATA]<br>
[VECTOR]<br>  $(11)$ <br>
[VECTOR]<br>  $30$  1 2 3 6 12<br>  $\bullet$  12<br>  $\bullet$  12<br>  $\bullet$  12<br>  $\bullet$  12<br>  $\bullet$  12<br>  $\bullet$  12<br>  $\bullet$  12<br>  $\bullet$  12<br>  $\bullet$  12<br>  $\bullet$  12<br>  $\bullet$  12<br>  $\bullet$  12<br>  $\bullet$  12<br>  $\bullet$  1
- 3 [6] STANDARD LARGE 4 [ENTER] [PLOT MENU] ARPA2
- 2 [6] MARK SIZE
- 1 [PLOT MENU] [0] ARPA2

4 [ENTER]

- 1 [PLOT MENU] ARPA1
- 2 [8] COLLISION ALARM  $\cdot$  CPA X X NM '
- 3 CPA 0.0-9.9NM
	-
- 4 TCPA 0.1-99.9 " 0" [ENTER]
- 
- " 0" [ENTER] " TCPA XX X MIN "
	-

5 [PLOT MENU] CPA/TCPA

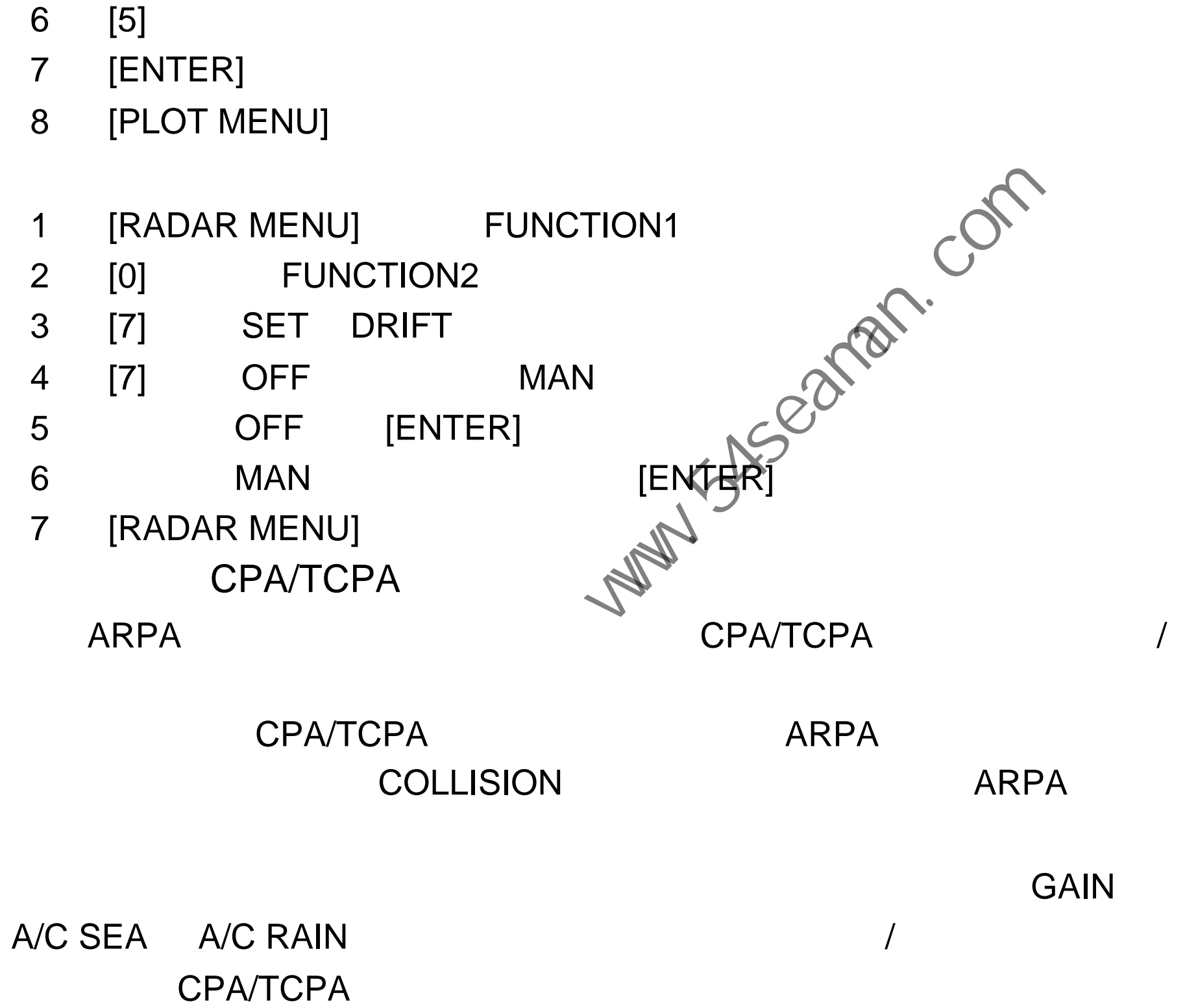

# $\frac{1}{2}$

ARPA2 [3]

1 [PLOT MENU] [0] ARPA2

5 [5] " HISTORY INTERV AL "

2 [4] " HISTORY POINTS "

3 [4] 5 10 20

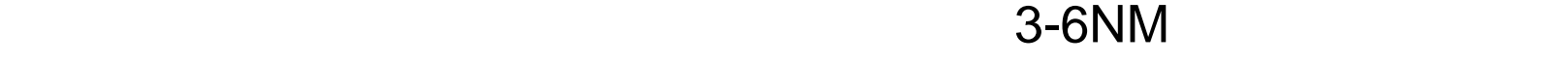

[CANCEL]

[AUDIO OFF]  $\hspace{1.6cm} \text{``} \hspace{1.6cm} \text{COLLISION''}$ 

### [AUDIO OFF]

- 4 [ENTER][PLOT MENU]
- 3 [4] "OFF"
- 2 [4] " GUARD ZONE "
- 1 [PLOT MENU] ARPA1
- 9 [1][PLOT MENU] ARPA1

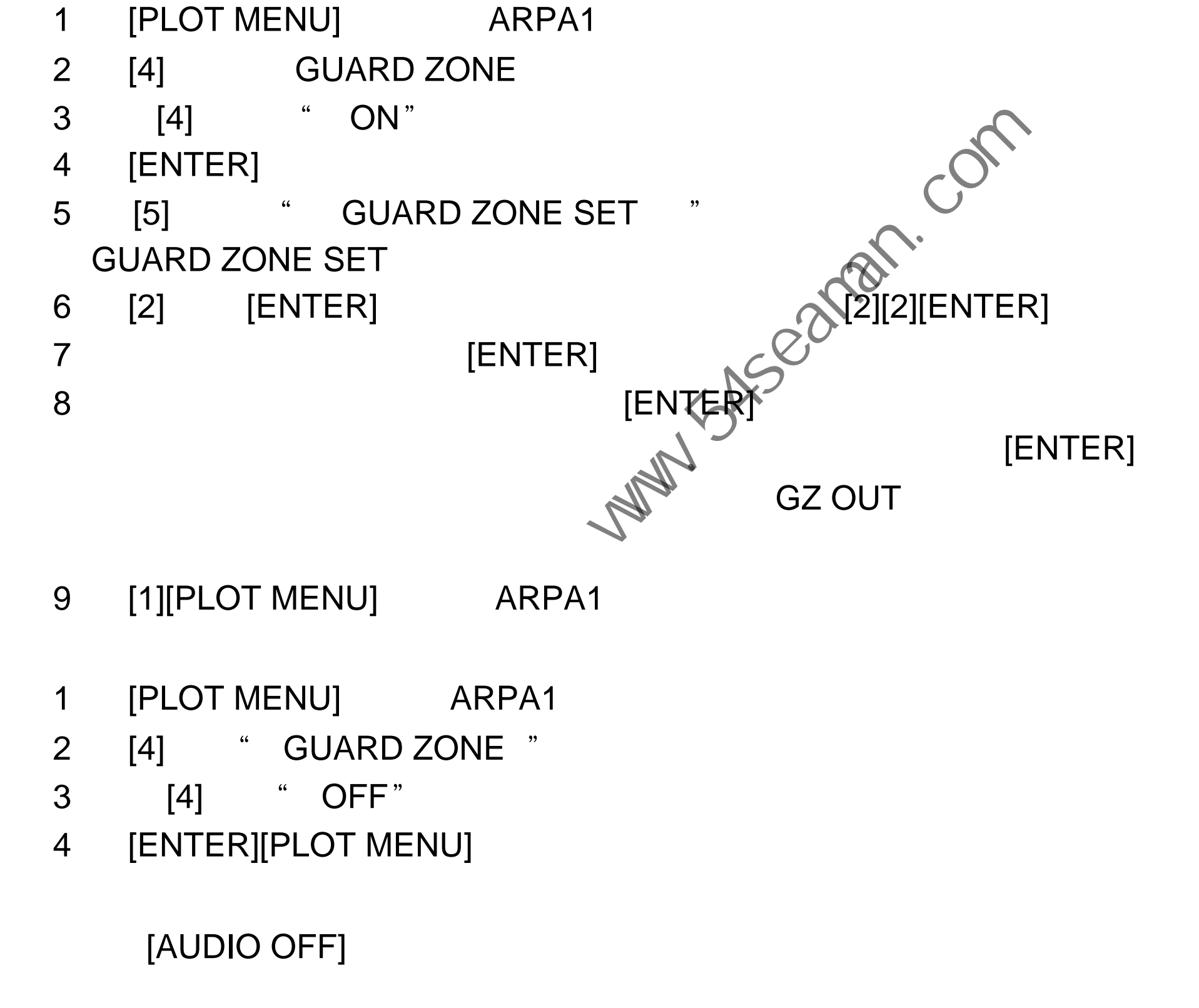

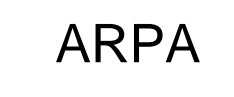

### 1 CPA/TCPA

- 2  $3 \leftrightarrow 3$
- $4$  /
- $5<sup>5</sup>$

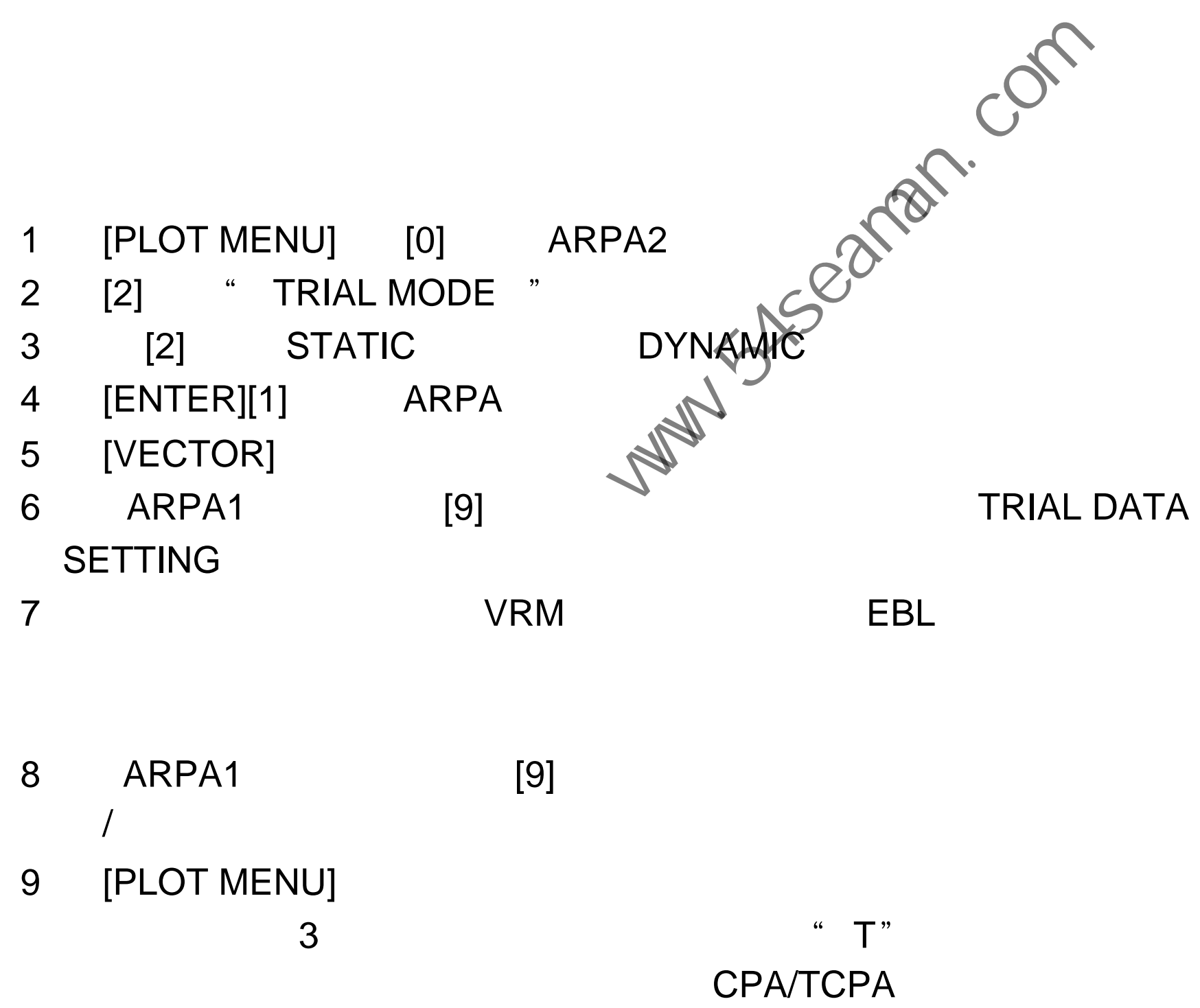

- 8 ARPA1 [9]  $\overline{1}$
- 9 [PLOT MENU]

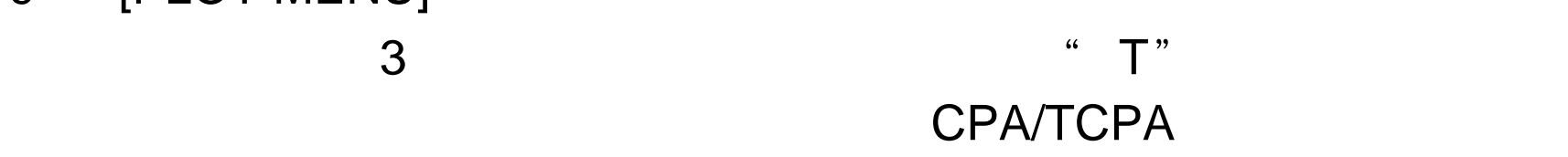

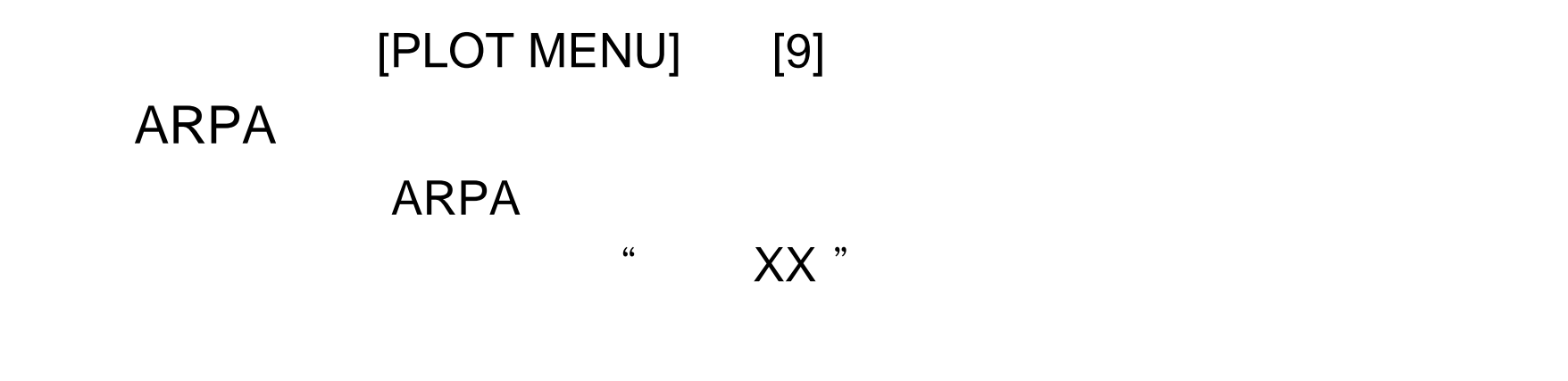

1 12NM

- 2 and 0 3 [PLOT MENU] [0] ARPA2
- 4 [9] ARPA TRACK TEST
- 5 [ENTER]
- " $XX$ " 3
- 6 3 5 3 4 3 4 5 4  $\sqrt{5}$ [STBY/TX] STBY

CPA/TCPA

| Target A<br>Target B | 90.0°T  |      | (nm) | (min |              |  |
|----------------------|---------|------|------|------|--------------|--|
|                      |         | 10.0 | 1.0  | 10.4 |              |  |
|                      | 0.0 T   | 0.0  | 4.0  | ۰    |              |  |
| Target C             | 180.0°T | 10.0 | 1.7  | 28.2 |              |  |
| Target D             | 216.5 T | 23.8 | 0.9  | 15.0 | $\mathbf{Q}$ |  |
| Target E             | 273.5"T | 14.2 | 6.0  | 22.5 | as           |  |
| Target F             | 180.0"T | 20.0 | 0.0  | 30.8 |              |  |
| Target G             | 24.6°T  | 15.6 | 4.0  | 43.6 |              |  |

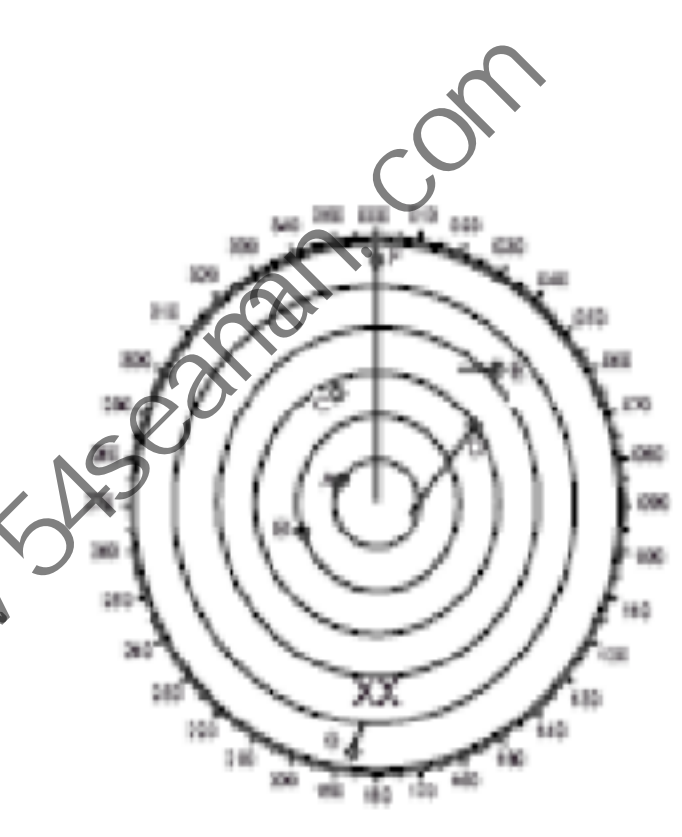

 $5$   $"$   $"$ 

**ARPA** 

A/C RAIN

 $\mathsf S$ 

A/C RAIN

 $\overline{R}$  and  $\overline{R}$  are  $\overline{R}$  and  $\overline{R}$  are  $\overline{R}$  and  $\overline{R}$  are  $\overline{R}$  and  $\overline{R}$  are  $\overline{R}$  and  $\overline{R}$  are  $\overline{R}$  and  $\overline{R}$  are  $\overline{R}$  and  $\overline{R}$  are  $\overline{R}$  and  $\overline{R}$  are  $\overline{R}$  and

 $ARPA$  example  $ARPA$ 

 $\mathcal{O}$ **Party Subsequent Com**